### **Graphic Designers Who Program as Informal CS Learners**

Brian Dorn and Mark Guzdial College of Computing, Georgia Tech

#### **Outline**

**End User Programmers Survey Method Respondent Demographics Results** – Why Program? – Evidenced CS Knowledge – Learning Strategies **Discussion** 

### **End User Programmers**

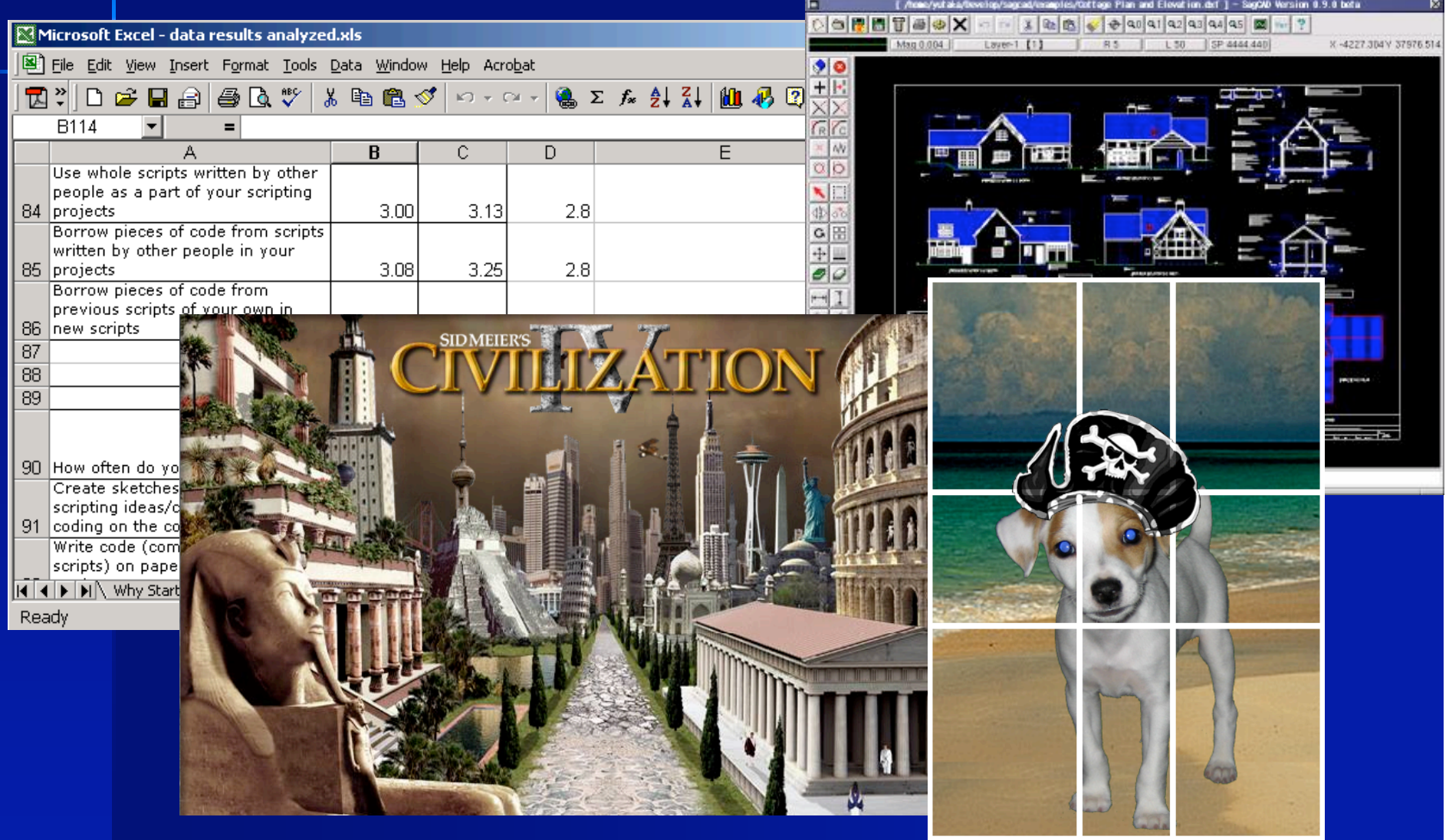

#### **End User Programmers**

**Nake use of features like scripting,** declarative specification, automation ■ Face common problems as in generalpurpose languages **Struggle with issues of testing and** reusability (Panko, 1998)

## **Why Study EUP in CS Ed?**

#### A significant and growing population

- Outnumber (or will soon) professional programmers by a factor of 4:1 (Scaffidi, Shaw, and Myers, 2005)
- EUP-developed software errors are just as costly (Panko, 1995)
- Perhaps software design techniques could help?

#### **Potential to inform CS learning (formal & informal)**

- What motivates them to take up programming?
- How did they learn (naturally) what they learned?
- Can we leverage this in our classrooms?

#### **Graphic Design End Users**

**An emergent, but unstudied group Use tools like Photoshop, GIMP Engage in scripting through** JavaScript, Python, and Scheme **Build automate batch jobs, custom** effects, etc

Golden Ratio Builder 1:1.618 **558 line script Adobe Studio** Exchange **Has value for users** 

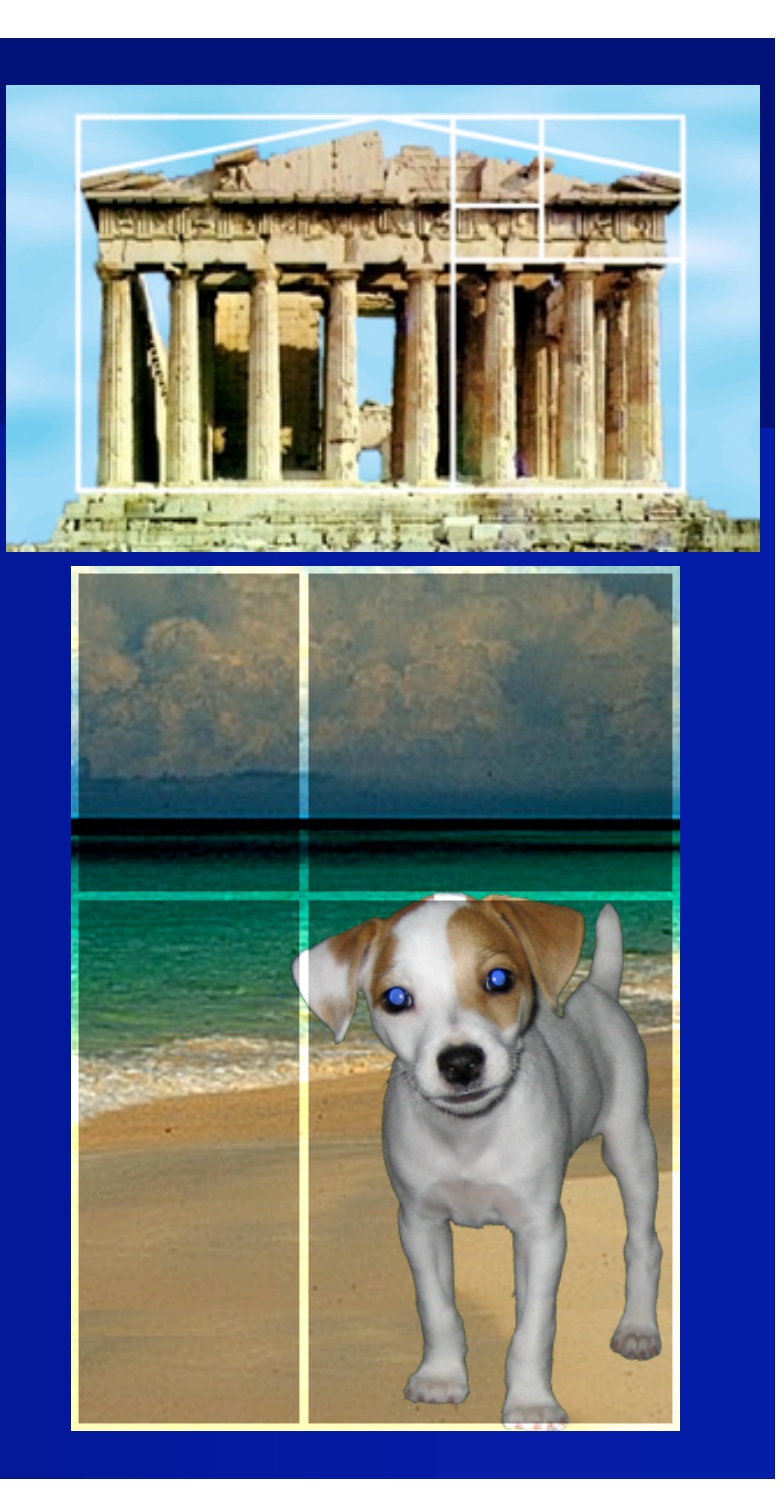

} …

```
var docRef = app.activeDocument
…
var phi = (Math.sqrt(5)-1)/2var goldx = Math.round( sizex * phi)
…
if (grDraw == true) {
   //Gold ratio
   var artLayerRef = docRef.artLayers.add()
   //prawa pionowa
   if (this.params["right"]==true) \{var shapeRef = [Array(goldx-hthick,0), Array(goldx+hthick,0), … ]
        docRef.selection.select(shapeRef)
        docRef.selection.fill(gFillColor)
        …
```
} …

```
var docRef = app.activeDocument
…
var phi = (Math.sqrt(5)-1)/2var goldx = Math.round( sizex * phi)
…
if (grDraw == true) {
   //Gold ratio
   var artLayerRef = docRef.artLayers.add()
   //prawa pionowa
   if (this.params["right"]==true) \{var shapeRef = [Array(goldx-hthick,0), Array(goldx+hthick,0), … ]
        docRef.selection.select(shapeRef)
        docRef.selection.fill(gFillColor)
        …
```
} …

```
var docRef = app.activeDocument
…
var phi = (Math.sqrt(5)-1)/2var goldx = Math.round( sizex * phi)
…
if (grDraw == true) {
   //Gold ratio
   var artLayerRef = docRef.artLayers.add()
   //prawa pionowa
   if (this.params["right"]==true) \{var shapeRef = [Array(goldx-hthick,0), Array(goldx+hthick,0), ...]docRef.selection.select(shapeRef)
        docRef.selection.fill(gFillColor)
        …
```
} …

```
var docRef = app.activeDocument
…
var phi = (Math.sqrt(5)-1)/2var goldx = Math.round( sizex * phi)
…
if (grDraw == true) {
   //Gold ratio
   var artLayerRef = docRef.artLayers.add()//prawa pionowa
   if (this.params["right"]==true) \{var shapeRef = [Array(goldx-hthick,0), Array(goldx+hthick,0), … ]
        docRef.selection.select(shapeRef)
        docRef.selection.fill(gFillColor)
        …
```
} …

```
var docRef = app.activeDocument
…
var phi = (Math.sqrt(5)-1)/2var goldx = Math.round( sizex * phi)
…
if (grDraw == true) {
   //Gold ratio
   var artLayerRef = docRef.artLayers.add()
   //prawa pionowa
   if (this.params["right"]==true) \{var shapeRef = [Array(goldx-hthick,0), Array(goldx+hthick,0), … ]
        docRef.selection.select(shapeRef)
        docRef.selection.fill(gFillColor)
        …
```
#### **Survey Method**

#### Goal: Who? What?

- **Extended questions from previous EUP** studies
	- $-$  Informal web developers (Rosson, Ballin, and Rode, 2005)
	- Business application users (Scaffidi, Ko, Myers, and Shaw, 2005)
- 39-question survey for users of Photoshop, Illustrator, GIMP

– Tool use habits, Motivation for scripting, Programming concept familiarity, Development behaviors

#### **Survey Method**

**Recruited from 6 online communities Targeted local developers (Nardi,** 1993), but open to all Small sample size overall  $(\sim 20)$ – Varied by question – Prevented statistical comparison

## **Demographics**

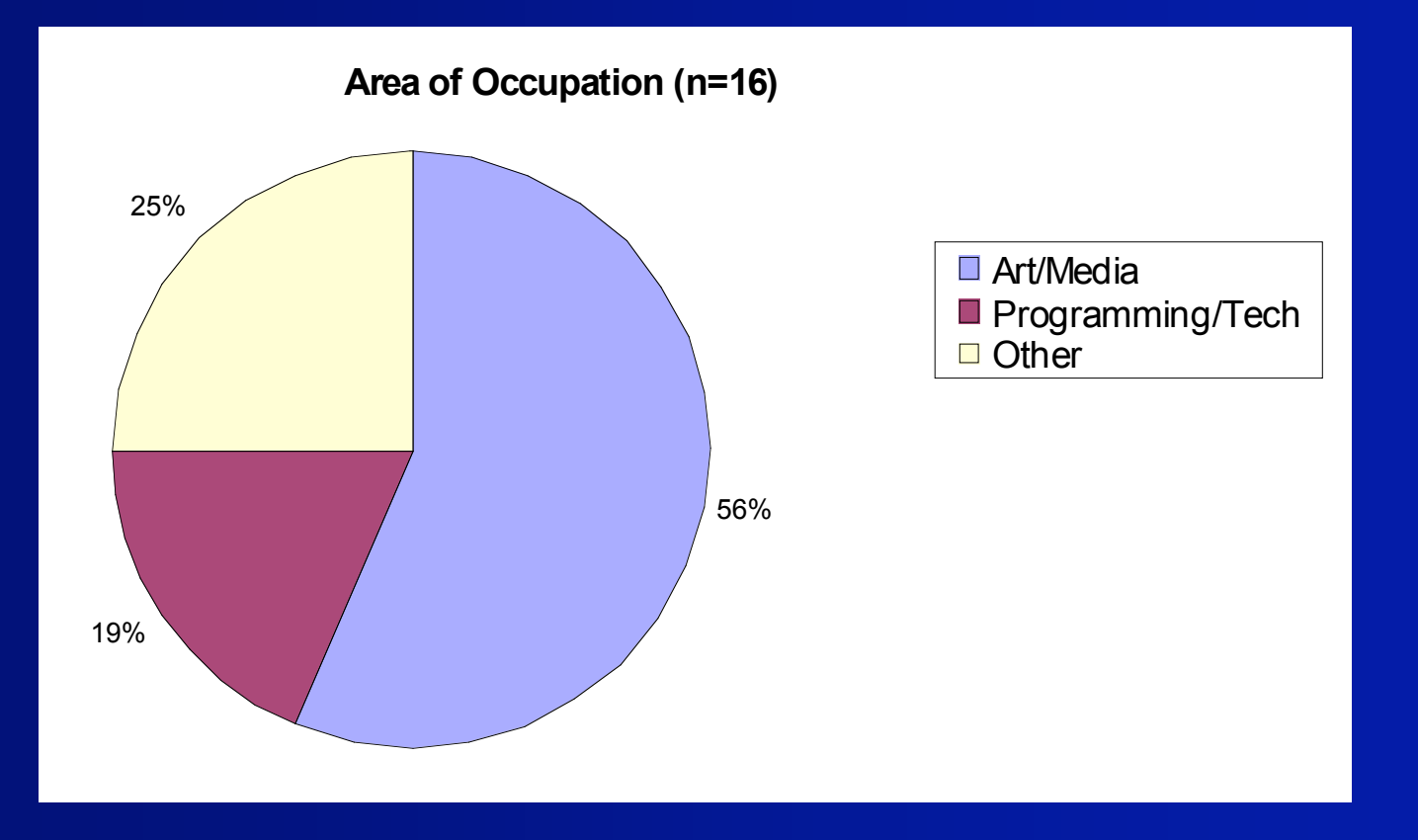

## **Demographics**

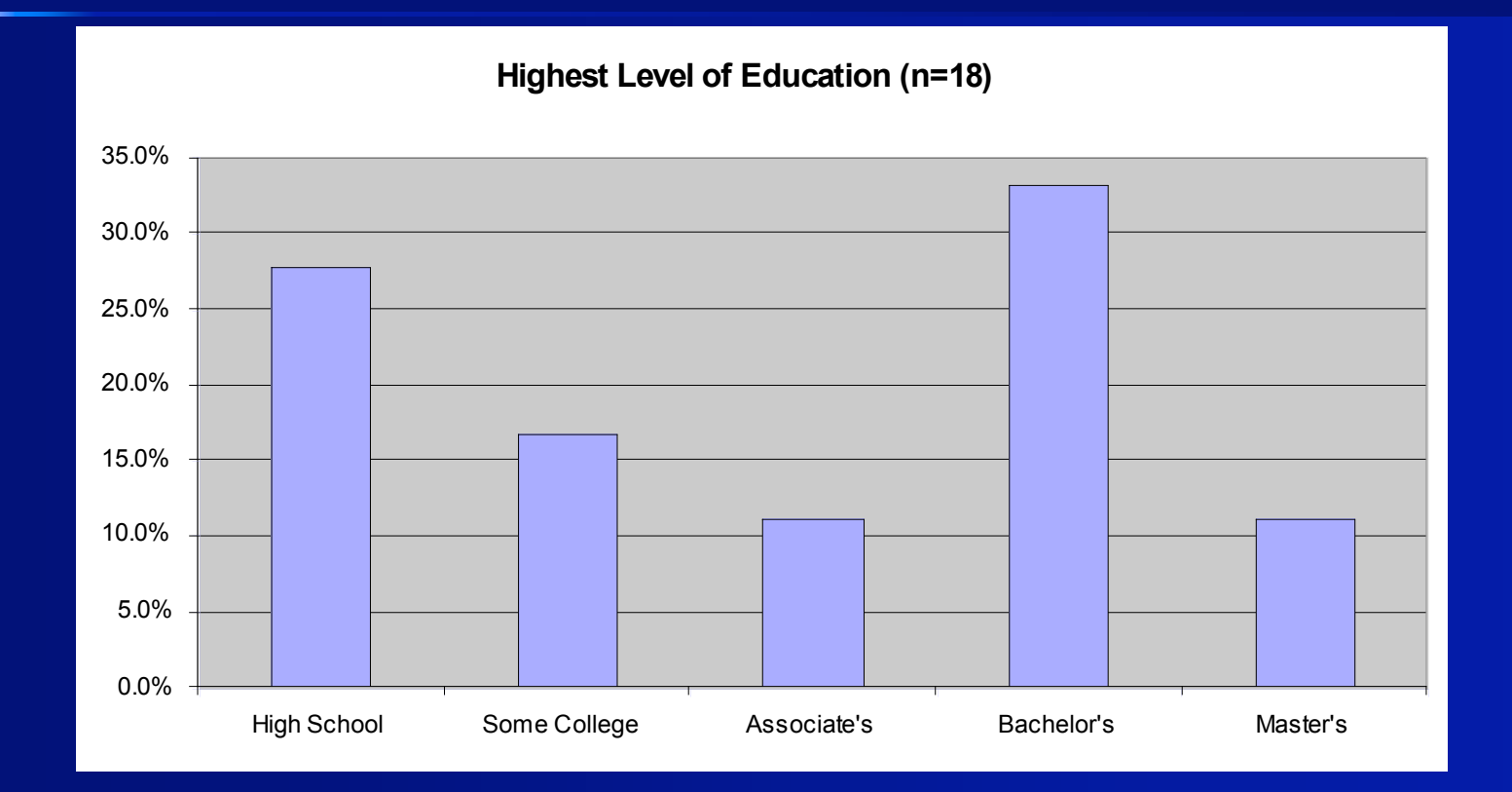

 $\blacksquare$  70% (n=13) majored in photography, art, or media

#### **Demographics**

 $\blacksquare$  61.1% (n=18) had NO formal training in programming ■ 83.3% said "I'm not a programmer" But yet: "I build database-populated pages for print and CD catalog distribution"

## **The Path to Programming**

**Why Users Start Scripting (n=13)**

90.00% 80.00% 70.00% 60.00% 50.00% 40.00% 30.00% 20.00% 10.00% 0.00% **Other** Sharable Sharable estion v er Ē **Curiosity** Tim e ಕ ಕ Custo Effe Artifa တိ Sug g

## **Commonly Reported Uses**

**Iterative action application within** project (85%, n=20) **Batch processing multiple files (75%)** ■ Conditional action application (60%)

### **Elementary Programming**

**Inquired about term familiarity and** use of variable, subroutine, conditional, loop, and compound data structure.

**Examined those with and without** formal coursework separately

 $-100\%$  recognition for course (n=7)

 $-80+%$  among w/o course (n=11)

# **Elementary Programming**

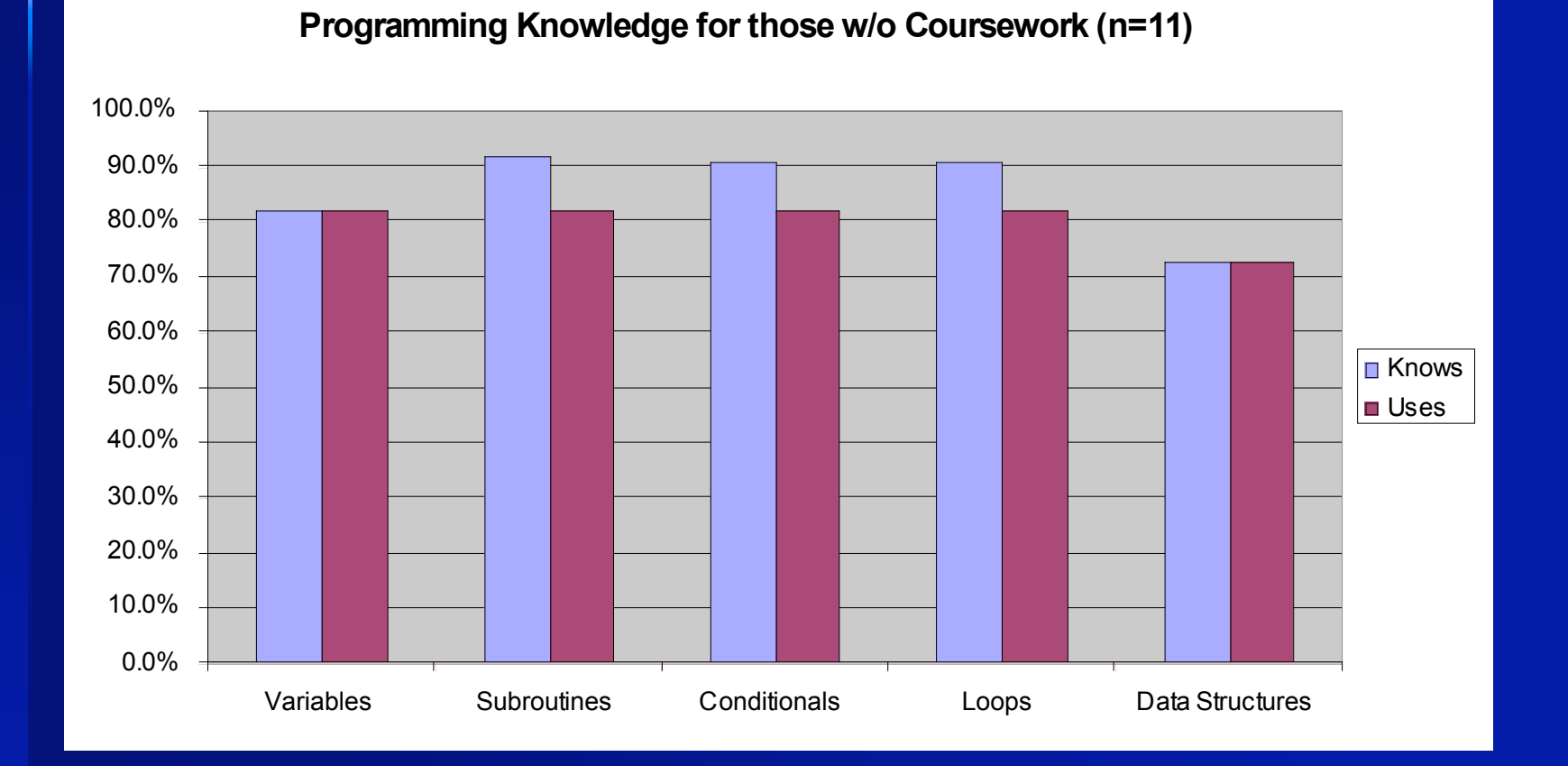

#### **Software Development**

**Investigated tendencies to engage in** development practices **Provided free-form response areas for** elaboration

### **Software Development**

**Design Habits** 

- Most (60%, n=13) never pre-plan on paper
- Design by template (reuse old code)
- Design by "experiment-and-record"
- **Reuse Habits** 
	- Share/borrow code often
	- But, few design for reuse
- **Example 3 Testing Habits** 
	- Likely to test, but lack structure

# **Sources for Learning/Support**

**NHat they use:** – Examples, code snippets, related projects – FAQs, books, tutorials **Nhat they don't:** – Classes – Tech Support **NHETE it's not clear:** – Wizards

#### **Discussion**

**Results from this initial study suggest:** – Graphic designer programmers exist – And we underestimated them – Lack "formal" training – Similar habits to other EUP domains

## **Why Study EUP in CS Ed?**

**Help a large body of informal learners** – Increase effectiveness **reliability**  $\blacksquare$  share-ability – Introduce CS as a discipline **Insight for CS classrooms** – Power of a context **Programming is a relevant activity** – New methods for teaching/learning **Example 23 Figure 2018** Case-based, discovery, collaboration

### **Acknowledgements**

**Nou!** 

- **Survey participants**
- **National Science Foundation (CISE)**
- **Travel funds:** 
	- NSF
	- GVU, Georgia Tech

## **Questions**

#### Brian Dorn dorn@cc.gatech.edu

#### Mark Guzdial guzdial guzdial@cc.gatech.edu

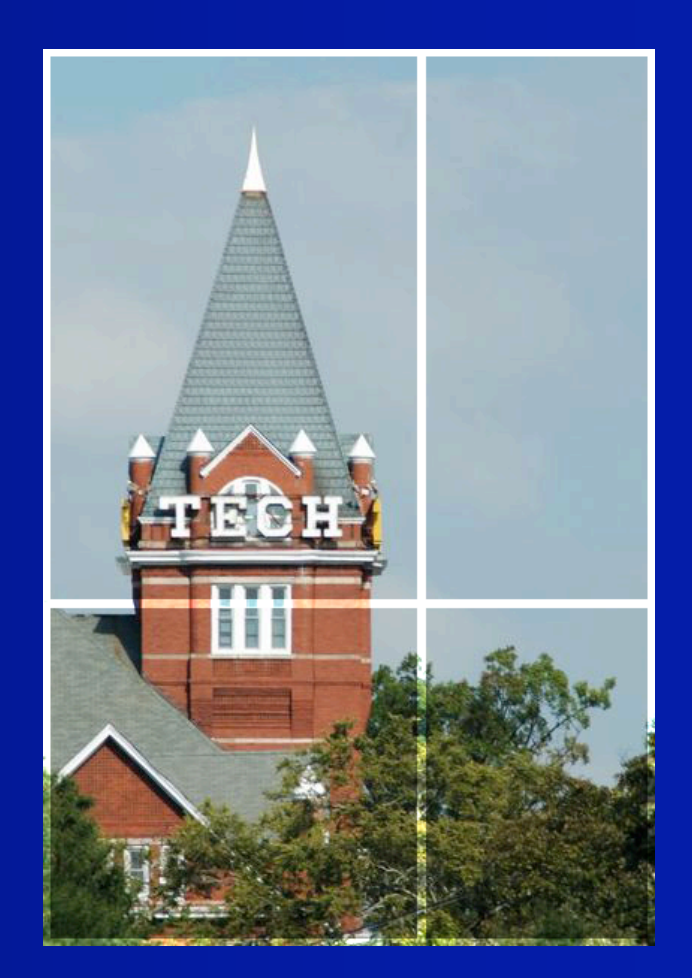